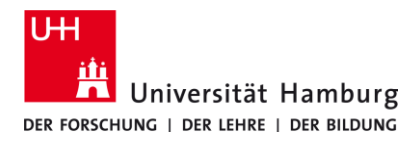

**Universität Hamburg Internal CA Manuelle-Installation - Win10/11**

11/3/2023

 **DE**

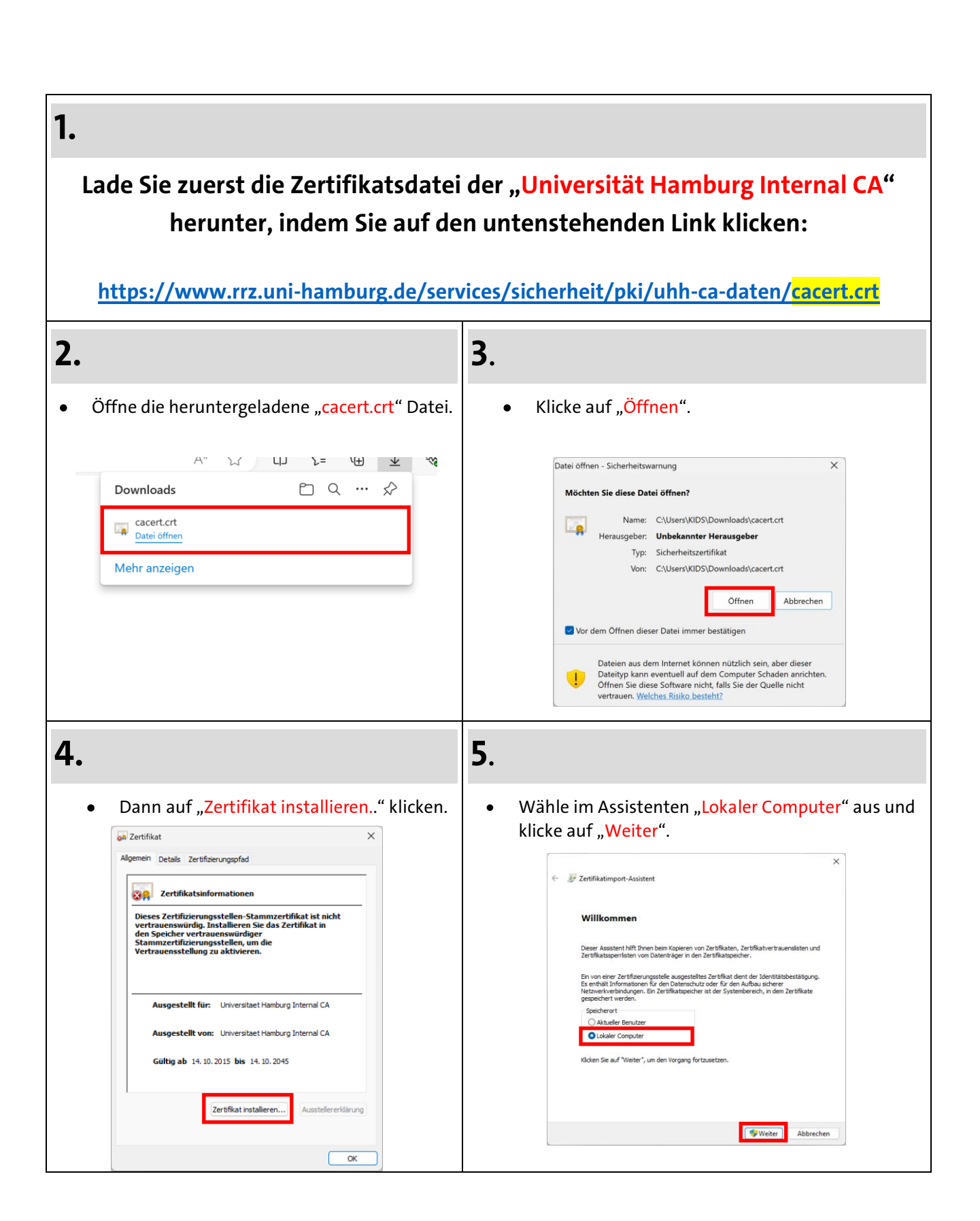

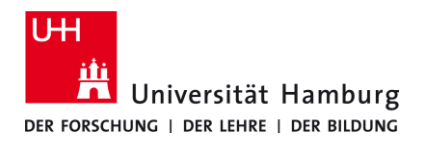

**Universität Hamburg Internal CA Manuelle-Installation - Win10/11**

11/3/2023

 **DE**

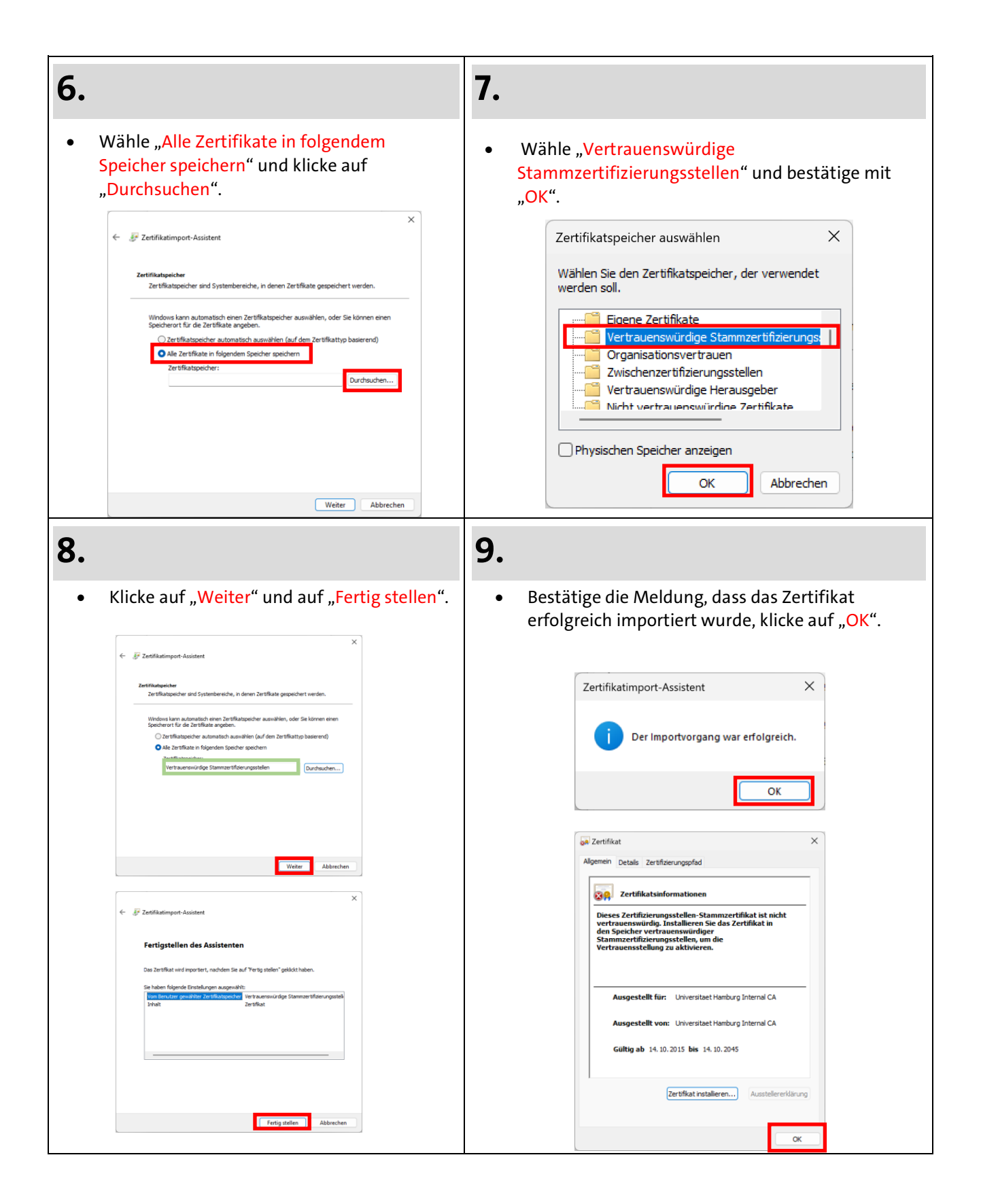